## Manual Memory Management in Haskell

Vanessa McHale

As I have remarked in the [past,](https://twitter.com/pasiphae_goals/status/989971802922340352) simply having linear types in a language is actually sufficient to prevent many memory errors. As far as I know, ATS is the only language that implements anything like this, but I will be focusing on a proposed Haskell extension in this example.

If you want to follow along with the example, you'll have to download the appropriate branch of the compiler from [here.](https://github.com/tweag/ghc/tree/linear-types)

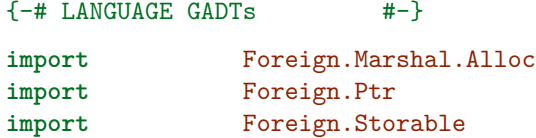

foreign **import** ccall unsafe "stdlib.h free" lfree :: Ptr a ->. IO ()

First we define ViewType which will help enforce safe memory management. Note the special arrow  $\rightarrow$ . used for linear arguments.

**data** ViewType a = ViewType (Ptr a ->. IO ()) (Ptr a)

We will define a Storable instance and an example data type as follows:

```
data Point = Point Float Float
    deriving (Show)
floatWidth :: Int
floatWidth = sizeOf (undefined :: Float)
instance Storable Point where
    sizeOf = 2 * floatWidth
    alignment _ = floatWidth
   peek ptr = do
        x <- peekByteOff ptr 0
        y <- peekByteOff ptr floatWidth
       pure (Point x y)
   poke ptr (Point x y) =
        pokeByteOff ptr 0 x >>
        pokeByteOff ptr floatWidth y
```
The following manually modifies the second Float contained in a Point. It takes a ViewType and thus is safe.

```
pokeY :: Float -> ViewType Point -> IO ()
pokeY x (ViewType _ ptr) = pokeByteOff ptr floatWidth x
safePeek :: Storable a => ViewType a -> IO a
safePeek (ViewType _ ptr) = peek ptr
```
We then need a safe way to convert a value to a ViewType:

```
safeAlloc :: Storable a \Rightarrow a \Rightarrow 10 (ViewType a)
safeAlloc x = do
    ptr <- malloc
    poke ptr x
    pure $ ViewType lfree ptr
```
Finally, we need a way to safely free values, viz.

dealloc :: Storable a => ViewType a ->. IO () dealloc (ViewType f ptr) = f ptr

We write a small program to test all of this:

```
main :: IO()main = do
   let x = Point 1.0 3.0
   vptr <- safeAlloc x
   pokeY 2.0 vptr
   x' <- safePeek vptr
   dealloc vptr
   print x'
```
Thus, while Haskell does not give us the full safety (or ease) of Rust, we can choose to expose a limited API for manual memory management, within which all manipulations are memory safe.